## Page 1 of 1

## Origin cheat sheet

## **General**

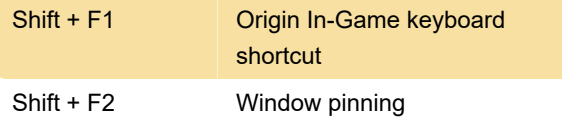

Last modification: 12/22/2019 3:34:49 PM

More information: [defkey.com/ea-origin-shortcuts](https://defkey.com/ea-origin-shortcuts)

[Customize this PDF...](https://defkey.com/ea-origin-shortcuts?pdfOptions=true)